# **My List Crack Activation Key PC/Windows [April-2022]**

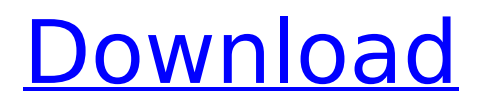

#### **My List Crack + Incl Product Key Download [Win/Mac]**

A simple, but useful list maker utility. Create lists, save lists and send lists via e-mail. Add items to existing lists, sort lists, copy lists to clipboard. Add list comments. Key Features: Create lists Add items to lists Sort lists Copy lists to clipboard View list content Search lists for terms Create new lists from the contents of others Edit lists content Add lists comments Save lists Copy lists to Windows clipboard Import lists from files Supports Windows98/Me/2000/XP Supports Unicode characters Supports the following types of lists: \* TO DO lists \* RESPONSE lists \* PROJECTS lists \* WALLPAPERS lists \* FEEDS lists \* ITEMS lists \* BUG lists \* EMAIL lists You can filter items and sort lists by comments, items, dates, or file types. You can create filters for each list in any combination of the listed columns (items, comments, dates, file types). You can create your own list types. You can create new lists from the contents of other lists and even transfer lists to Windows clipboard to paste into Word, Excel, etc. (See Help for more info). Also: The application can function as a 'Virtual Desktop' with context sensitive hotkeys (Windows key  $+$  #), cursor position indicators, window popup menus and mouse wheel scrolling. A great! After using it for the first time, I did notice that it is rather easy to get used to. My Personal Journal is a very powerful and flexible, yet easy to use personal note-taking software that is designed to help you capture your ideas and thoughts in a clear and organized manner. My Personal Journal Introduction: My Personal Journal is a powerful and flexible, yet easy to use personal note-taking software that is designed to help you capture your ideas and thoughts in a clear and organized manner. It has an intuitive, user-friendly interface that makes it very easy to use and comes with an extensive set of features that make it capable of serving a lot of different purposes. Create a to-do list My Personal Journal lets you create to-do lists, as well as notes, and can keep them all in the same document. The software also automatically divides the screen according to the different types of notes, in order to quickly organize them. Furthermore, each note can be tagged with a series of tags, which makes it simple

### **My List Crack + License Key**

My List Full Crack is a simple list maker and list viewer that will help you keep track of the routine tasks or other to-do items that you have to complete. Easily sort, edit and copy items and change color to highlight them. You can also group the items, even create the lists by hand. You can also view the file path and error message descriptions of each item. The list is made using small chunks of text, each chunk is given a color for easy identification. The user can add lines to any chunk in the list to create a new list, or change existing item properties by entering text. Once an item is created, the user can either copy the URL of the page to themselves, or select "Copy URL to Clipboard" and paste to a browser. ListTickle is a great tool to quickly create, sort, edit,

format and copy a list of URLs. It is the perfect tool for those who often type a lot of HTML or CSS, and want to automatically change the formatting of the current cursor position to the formatting for the selected chunk. Please note: There is a 6 week trial period of the full version. A great tool to quickly create, sort, edit, format and copy a list of URLs. It is the perfect tool for those who often type a lot of HTML or CSS, and want to automatically change the formatting of the current cursor position to the formatting for the selected chunk. Please note: There is a 6 week trial period of the full version. ShimmerBurst is a Chunk URLizer that allows you to quickly and easily add chunked data to a clipboard. Burst Chunk is the result of the use of the best webcapable chunking technique by the scientists of Programmable Software Lab. The goal of this tool is to give you an easy way to put snippets of data into the clipboard, in a way that any standard application like an email client can easily understand. Burst Chunk makes it easy to make complex snippets of data containing many chunks. You simply start typing the chunk you want, highlight it with the mouse, and press CTRL-C. If you want to edit the chunk, select it and it will allow you to change it. Burst Chunk has been in development for almost two years, and has been optimized to work well on many different desktop environments. Please note: Burst Chunk requires Java 1.5.0 or later. 3a67dffeec

## **My List**

My List is a simple utility designed to store a list of to-do items. The list can be saved to the registry or loaded from a file for future editing. Lists can be easily sorted, copied and copied to the clipboard. Create lists and merge them together My List is a simple utility designed to store a list of to-do items. The list can be saved to the registry or loaded from a file for future editing. Lists can be easily sorted, copied and copied to the clipboard. A simple, but useful list maker utility My List Description: My List is a simple utility designed to store a list of todo items. The list can be saved to the registry or loaded from a file for future editing. Lists can be easily sorted, copied and copied to the clipboard. Free games Create lists and merge them together My List is a simple utility designed to store a list of to-do items. The list can be saved to the registry or loaded from a file for future editing. Lists can be easily sorted, copied and copied to the clipboard. A simple, but useful list maker utility My List Description: My List is a simple utility designed to store a list of to-do items. The list can be saved to the registry or loaded from a file for future editing. Lists can be easily sorted, copied and copied to the clipboard. Batch editing of file lines My List is a simple utility designed to store a list of to-do items. The list can be saved to the registry or loaded from a file for future editing. Lists can be easily sorted, copied and copied to the clipboard. A simple, but useful list maker utility My List Description: My List is a simple utility designed to store a list of to-do items. The list can be saved to the registry or loaded from a file for future editing. Lists can be easily sorted, copied and copied to the clipboard. Batch editing of file lines My List is a simple utility designed to store a list of to-do items. The list can be saved to the registry or loaded from a file for future editing. Lists can be easily sorted, copied and copied to the clipboard. A simple, but useful list maker utility My List Description: My List is a simple utility designed to store a list of to-do items. The list can be saved to the

#### **What's New in the?**

Create simple lists and merge them together. View error message descriptions. Open shell folder locations. Find all computer folders. A simple, but useful list maker. Get My List (\$1.43) to work. With YouTubers increasingly jumping onto the new video sharing service Vine, a tool to better manage and explore the many Vine videos has come in the form of Vinebox. The latest version, 1.4, just came out earlier this week and brings a handful of nifty features to the platform. The first of the new features is your ability to view more than 1,000 of your favorite Vines in a single display. To access this function, simply click on the Up Down icon in the main window. This will allow you to view recent Vines, the most popular Vines, as well as top rated Vines. The most interesting of the new features, however, is a new app called "Remixes," which lets users create their own custom video. Simply click on the red line in the bottom right of the screen and select Remixes. From there, you'll be able to access the Remixes menu where you can

select to take a video that has been uploaded to the Vine app, pull in a scene, or even insert into Vine to create a new video. After creating a new video, users will be able to share it through Twitter, Facebook, LinkedIn, Tumblr, Myspace, Stumble Upon and Foursquare. The New York Times has reported that other supported services are coming soon. You can now share directly from the app to some of your favorite social media networks. The new options to share comes with the ability to edit the length of the post and also upload it to the web using the web sharing option. If you use the iOS version of Vine, you'll also find a new function that lets you view your friends Vines on your smartphone. In the main window, go to friends and select the Friends tab. From there, the view options will let you see the number of your favorite Vines, the most recent one, as well as the public Vines of your friends. You can also see how long your friends have been on Vine and what the last update was as well. In addition, the update also adds a new ability to edit some Vine features, so a new type of link called "On Vine" has been added. This function will allow users to

## **System Requirements For My List:**

Game Version: 1.3 System: Windows® XP Service Pack 3 (32/64 bit), Windows Vista (32/64 bit), Windows 7 (32/64 bit), Windows 8 (32/64 bit), Windows 8.1 (32/64 bit) CPU: Intel® Core™ i3-2350M, i5-2450M, i5-2540M, i5-3440, i7-3770, i7-3820, i7-3840, i7-3875 RAM:

<https://innovia-lab.it/wp-content/uploads/2022/07/ghadebr.pdf> <https://mdfplus.ru/wp-content/uploads/2022/07/fabosmo.pdf> [https://www.cr-comores.org/wp](https://www.cr-comores.org/wp-content/uploads/2022/07/net_Skinner.pdf)[content/uploads/2022/07/net\\_Skinner.pdf](https://www.cr-comores.org/wp-content/uploads/2022/07/net_Skinner.pdf) <http://zakadiconsultant.com/?p=15104> [https://www.rosatugores.com/wp-content/uploads/Sensible\\_Note\\_Taker\\_](https://www.rosatugores.com/wp-content/uploads/Sensible_Note_Taker_Crack__With_Registration_Code_Free_Download_PCWindows_2022.pdf) [Crack\\_\\_With\\_Registration\\_Code\\_Free\\_Download\\_PCWindows\\_2022.pdf](https://www.rosatugores.com/wp-content/uploads/Sensible_Note_Taker_Crack__With_Registration_Code_Free_Download_PCWindows_2022.pdf) <http://phatdigits.com/?p=8458> <https://mamawong.de/mp3directcut-1-2-2-free-final-2022/> [https://sarahebott.org/easy-screen-capture-crack-serial-number-full](https://sarahebott.org/easy-screen-capture-crack-serial-number-full-torrent-download-mac-win-2022/)[torrent-download-mac-win-2022/](https://sarahebott.org/easy-screen-capture-crack-serial-number-full-torrent-download-mac-win-2022/) [https://aurespectdesoi.be/wp](https://aurespectdesoi.be/wp-content/uploads/2022/07/Open_Dental_Crack___2022_New.pdf)[content/uploads/2022/07/Open\\_Dental\\_Crack\\_\\_\\_2022\\_New.pdf](https://aurespectdesoi.be/wp-content/uploads/2022/07/Open_Dental_Crack___2022_New.pdf) [https://cdn.lyv.style/wp](https://cdn.lyv.style/wp-content/uploads/2022/07/08133008/WebMenu_for_JSP.pdf)[content/uploads/2022/07/08133008/WebMenu\\_for\\_JSP.pdf](https://cdn.lyv.style/wp-content/uploads/2022/07/08133008/WebMenu_for_JSP.pdf) [https://www.nalabagam.com/sharpeye-2-68-crack-free-download-mac](https://www.nalabagam.com/sharpeye-2-68-crack-free-download-mac-win-latest-2022/)[win-latest-2022/](https://www.nalabagam.com/sharpeye-2-68-crack-free-download-mac-win-latest-2022/) [https://patmosrestoration.org/wp](https://patmosrestoration.org/wp-content/uploads/2022/07/Google_Translator_Interface_Lite.pdf)[content/uploads/2022/07/Google\\_Translator\\_Interface\\_Lite.pdf](https://patmosrestoration.org/wp-content/uploads/2022/07/Google_Translator_Interface_Lite.pdf) [https://sandylaneestatebeachclub.com/wp-content/uploads/2022/07/Th](https://sandylaneestatebeachclub.com/wp-content/uploads/2022/07/TheBrain_Crack_Activation_Code_With_Keygen_X64_Latest.pdf) [eBrain\\_Crack\\_Activation\\_Code\\_With\\_Keygen\\_X64\\_Latest.pdf](https://sandylaneestatebeachclub.com/wp-content/uploads/2022/07/TheBrain_Crack_Activation_Code_With_Keygen_X64_Latest.pdf) <https://urmiabook.ir/namtia-crack-license-code-keygen-free-3264bit/> [https://mariana-flores-de-camino.com/mariana-flores-de-camino/ip](https://mariana-flores-de-camino.com/mariana-flores-de-camino/ip-subnet-calculator-crack-3264bit-2022/)[subnet-calculator-crack-3264bit-2022/](https://mariana-flores-de-camino.com/mariana-flores-de-camino/ip-subnet-calculator-crack-3264bit-2022/) [https://louistomlinsonfrance.com/wp](https://louistomlinsonfrance.com/wp-content/uploads/2022/07/Musical_Examiner_Crack_PCWindows.pdf)[content/uploads/2022/07/Musical\\_Examiner\\_Crack\\_PCWindows.pdf](https://louistomlinsonfrance.com/wp-content/uploads/2022/07/Musical_Examiner_Crack_PCWindows.pdf) <https://slab-bit.com/psim-crack-activation-key-download/> [https://www.yesinformation.com/digs-digit-sum-crack-with-serial-key](https://www.yesinformation.com/digs-digit-sum-crack-with-serial-key-free-3264bit-latest/)[free-3264bit-latest/](https://www.yesinformation.com/digs-digit-sum-crack-with-serial-key-free-3264bit-latest/) [http://rootwordsmusic.com/2022/07/08/double-file-finder-crack-pc](http://rootwordsmusic.com/2022/07/08/double-file-finder-crack-pc-windows-latest/)[windows-latest/](http://rootwordsmusic.com/2022/07/08/double-file-finder-crack-pc-windows-latest/) [https://goldenessentials.delivery/wp](https://goldenessentials.delivery/wp-content/uploads/2022/07/xayelec.pdf)[content/uploads/2022/07/xayelec.pdf](https://goldenessentials.delivery/wp-content/uploads/2022/07/xayelec.pdf)